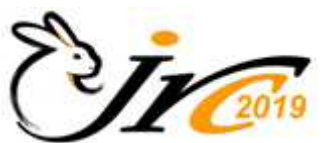

## 18<sup>èmes</sup> Journées de la Recherche Cunicole Nantes 27-28 mai 2019 **INSTRUCTIONS AUX AUTEURS**

# **Consignes pour la présentation orale**

#### **Conditions techniques générales**

Pour les communications courtes, les auteurs disposeront de **7 à 8 minutes** maximum pour la présentation orale de leur travail **+ 5 minutes** pour les questions. Pour les synthèses, la durée sera de 20 minutes maxi + 5-6 minutes de discussion

Un vidéoprojecteur sera le seul outil de projection à la disposition des intervenants pour présenter leur travail. Les fichiers PowerPoint préparés par chaque auteur seront pré-chargé sur le microordinateur placé sur la console de l'orateur au moment de sa présentation en salle. Il fera luimême défiler les différentes diapos au fur et à mesure de son exposé.

#### **Préparation du fichier PowerPoint**

Le fichier PowerPoint ne devra pas contenir plus de 7-8 diapositives, à savoir **environ une diapositive par minute d'exposé.** Eviter les diapositives trop chargées dont la lecture seule nécessiterait plus de 20 secondes par un auditeur normalement attentif. Evier aussi le animations trop sophistiquées qui détournent l'attention des auditeurs : faites simple !

*Rappel* : un tableau facile à lire ne contient pas plus de 6 à 8 chiffres. Les graphiques sont souvent bien adaptés à la présentation orale, les données chiffrées précises ayant été incluses dans le texte de la communication mise à la disposition des auditeurs avant les journées sous forme d'un E-book. Inutile de mentionner valeurs chiffrées des écarts types, elles sont sur l'E-book, mais indiquer les valeurs significativement différentes les unes des autres (a, b, …). Lors de la réalisation les diapos, pour l'écriture des chiffres et des textes choisir des couleurs foncées, elles seront bien visible lors de la projection. Les photos sont aussi bienvenues pour illustrer l'exposé (utiliser le format \*.jpg ou \*.tiff qui donnent une image de qualité à l'écran)

#### **Centralisation des fichiers PowerPoint préalablement aux journées**

Nous vous demandons d'envoyer votre fichier PowerPoint définitif, prêt à être projeté, par e-mail au secrétariat des JRC à l'adresse suivante

### jrc2019@cuniculture.info **avant le 16 mai 2019**

**Format** : Afin d'éviter tout problème (de polices, de version, ….) à la projection, nous vous demandons d'enregistrer votre fichier sous **la version Office 2007 ou antérieure**

**Validation** : Merci de contrôler vos visuels **avant** de les envoyer, car il sera difficile d'apporter des modifications ultérieurement.